# **ResidentService**

Egen Provhantering

Tjänstekontraktsbeskrivning Version 6.1

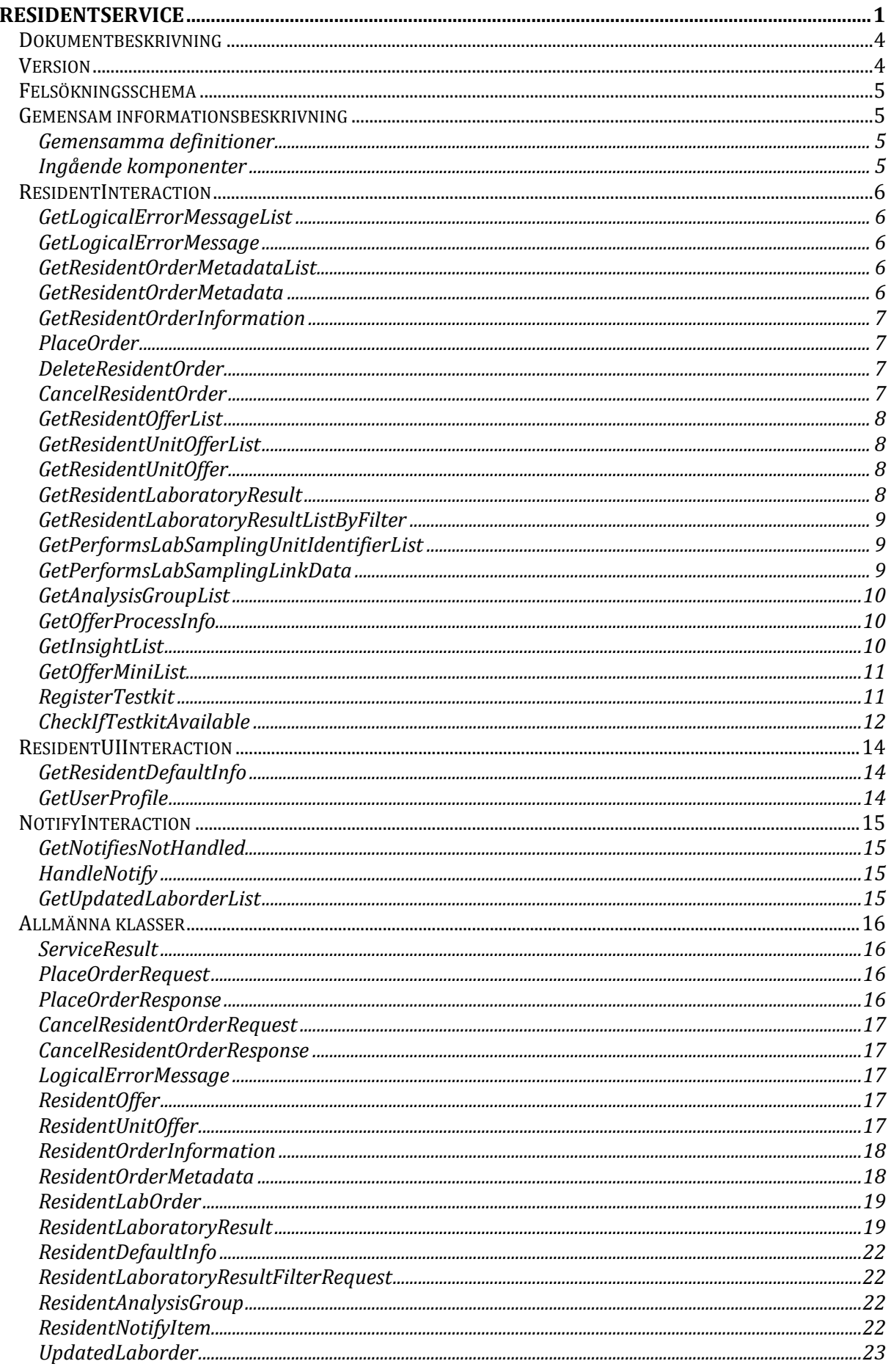

 $\label{cor:1} Current Booking. 23$ 

## Dokumentbeskrivning

Detta dokument beskriver tjänstekontrakt som kan användas av utvecklare för att ta fram en applikation för invånare för att hantera erbjudanden, beställningar och svar.

## Version

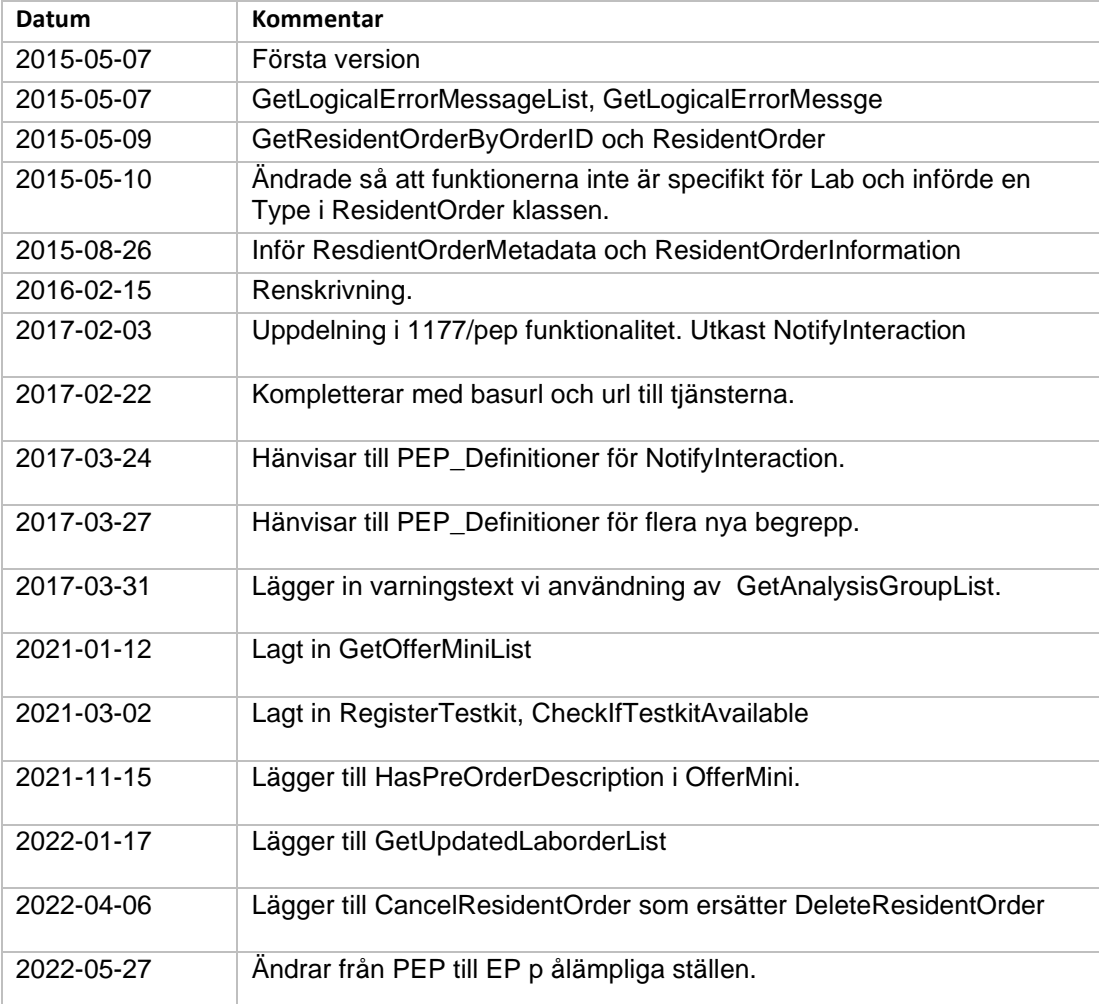

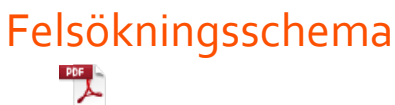

Felsökningsschema PEPResidentRules.p

## Gemensam informationsbeskrivning

### Gemensamma definitioner

För att åstadkomma en enhetlig beskrivning av informationsmängder som återkommer i olika tjänster har ett gemensamt definitionsdokument tagits fram där alla definitioner finns beskrivna i detalj. Definitionsdokumentet heter "EP Definitioner".

För att t ex hitta den kompletta beskrivningen av "*25 OrderID"* går du till dokumentet "EP Definitioner" och söker dig fram till beskrivningen av denna informationsmängd.

### Ingående komponenter

ResidentService har nedan gränssnitt.

"EPbasURL" är olika beroende på om det är Produktion, QA eller Testmiljön som anropas.

#### *ResidentInteraction*

Detta tjänstekontrakt används när en invånare hanterar erbjudanden, beställningar och svar. Den anropas ifrån applikationer som i sin tur tillåts använda denna tjänst genom certifikat autentisering.

URL: *EPbasURL*/pep.ResidentService/ResidentInteraction.svc

#### *ResidentInteractionUI*

Den anropas ifrån EP/1177 UI applikationen som i sin tur tillåts använda denna tjänst genom certifikat autentisering.

#### *NotifyInteraction*

Funktionalitet för att hantera notiferingar om labsvar till andra system än via 1177 URL: *EPbasURL/pep.ResidentService/NotifyInteraction.svc*

## ResidentInteraction

Detta tjänstekontrakt används när en invånare hanterar erbjudanden, beställningar och svar. Den anropas ifrån applikationer som i sin tur tillåts använda denna tjänst genom certifikat autentisering.

### GetLogicalErrorMessageList

Hämtar alla felmeddelanden. Om språket inte finns så returneras default språket.

#### Begäran

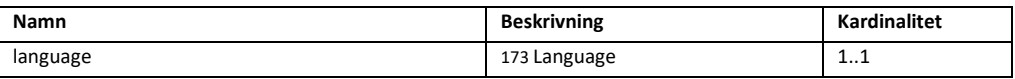

Svar

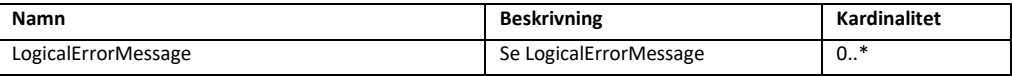

### GetLogicalErrorMessage

Hämtar ett felmeddelande. För att funktionen ska gå igenom krävs att.

- Matchar ID. Annars returneras ett allmänt meddelande.
- Matchar language. Annars returneras default språket.

### Begäran

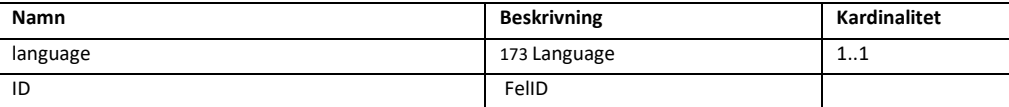

Svar

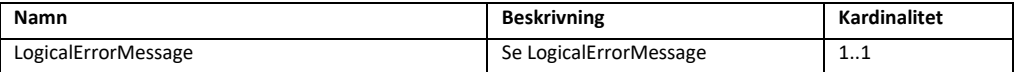

### GetResidentOrderMetadataList

Hämtar en lista av ResidentOrderMetadata för en patient. En lista av beställningar och svar.

Begäran

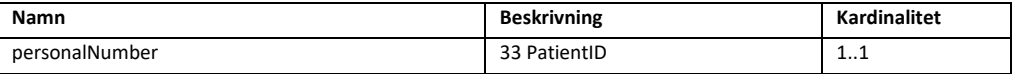

Svar

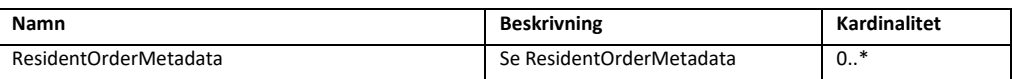

### GetResidentOrderMetadata

Hämtar en specifik ResidentOrderMetadata för en patient som matchar ResidentOrderMetadataID.

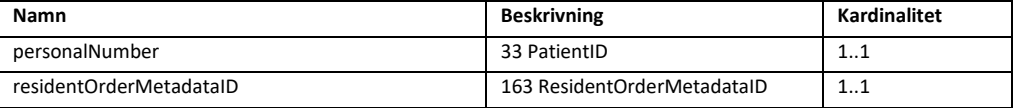

Svar

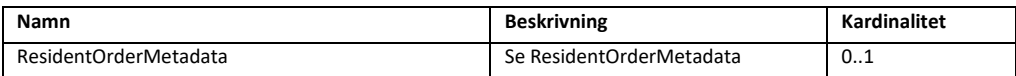

### GetResidentOrderInformation

Hämtar en specifik ResidentOrderInformation för en patient som matchar ResidentOrderMetadataID.

### Begäran

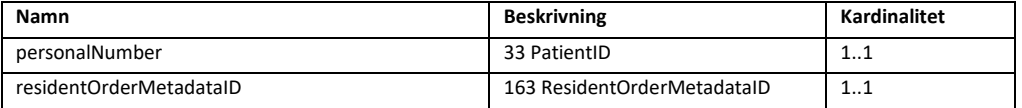

### Svar

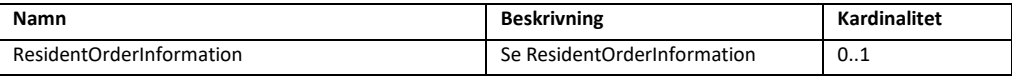

### PlaceOrder

Lägger en order. För att funktionen ska gå igenom krävs att.

- Matchar PersonalNumber
- Matchar UnitOfferID
- Om 88 OfferMaterialHandling är av typen 2 dvs att materialet ska skickas hem till invånaren så ska Adress uppgifter vara inmatade.

### Begäran

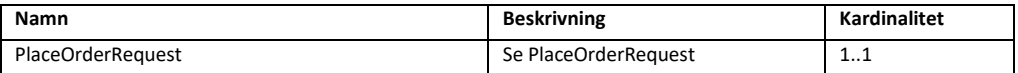

### Svar

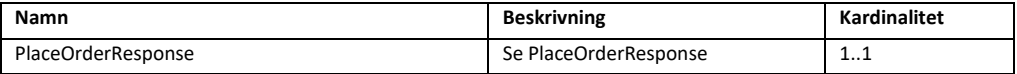

### DeleteResidentOrder

• Har ersatts av CancelResidentOrder i EP 5.1.

### CancelResidentOrder

Ångrar en lagd order. För att funktionen ska gå igenom krävs att. Ersätter tidigare funktionen DeleteResidentOrder.

- Matchar PersonalNumber
- Matchar OrderID
- Type är en giltig 69 OfferType.
- Ordern är inte redan tagen.

### Begäran

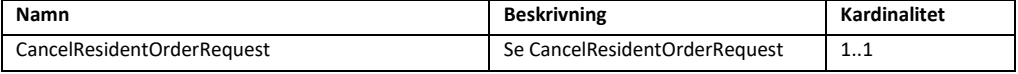

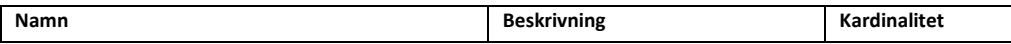

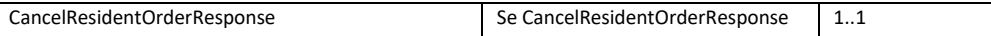

### GetResidentOfferList

Hämta alla erbjudanden som är tillämpliga för invånaren. Sortera bort dubletter genom att bara ta det första enhetserbjudandet per erbjudande.

Begäran

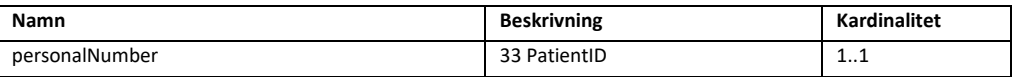

Svar

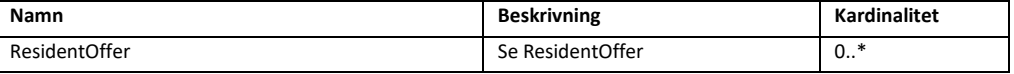

### GetResidentUnitOfferList

Hämta enhetserbjudanden för ett OfferCatalogID. Erbjudandet kan vara tilldelade från flera vårdenheter och därför kan fler än ett enhetserbjudande returneras.

#### Begäran

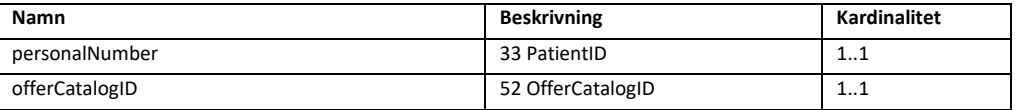

Svar

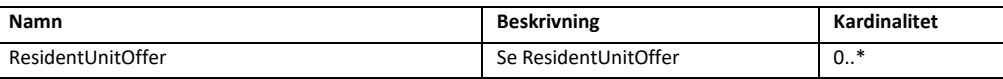

### GetResidentUnitOffer

Hämta ett enhetserbjudande för ett UnitOfferID

Begäran

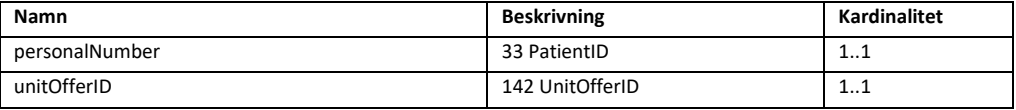

Svar

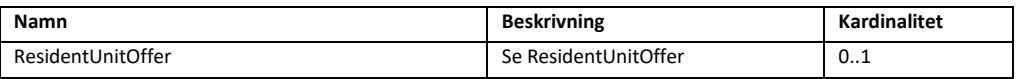

### GetResidentLaboratoryResult

Hämtar ett laboratory result som är formaterat anpassat för att UX lättare ska hantera det.

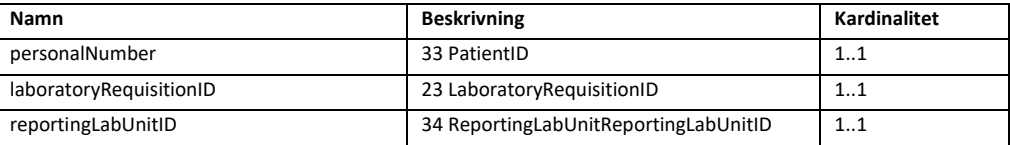

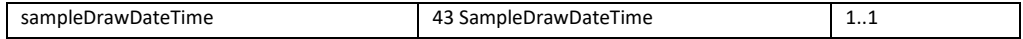

Svar

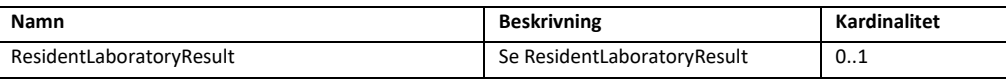

### GetResidentLaboratoryResultListByFilter

Hämtar lista på laboratory result givet ett filter med analysgrupper. Svaren är formaterade för att UX lättare ska hantera det.

Begäran

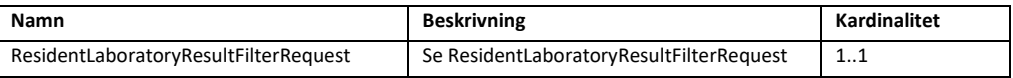

Svar

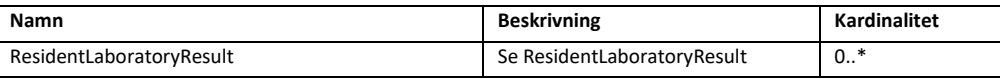

### GetPerformsLabSamplingUnitIdentifierList

Hämtar en lista av enheter som utför provtagningar och som patienten kan gå till. Om beställningen eller svaret kan härledas till ett erbjudande visas endast enheter i detta län.

### Begäran

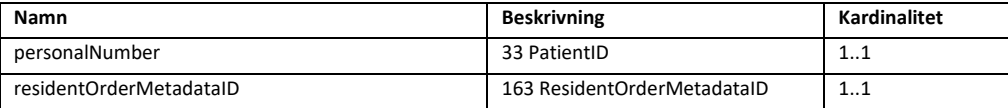

Svar

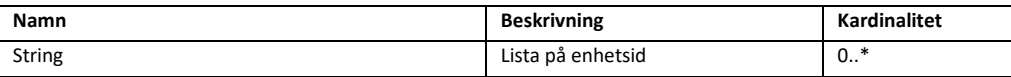

### GetPerformsLabSamplingLinkData

Hämtar en URL för provtagningslänk, eller en lista av enheter som utför provtagningar och som patienten kan gå till.

Begäran

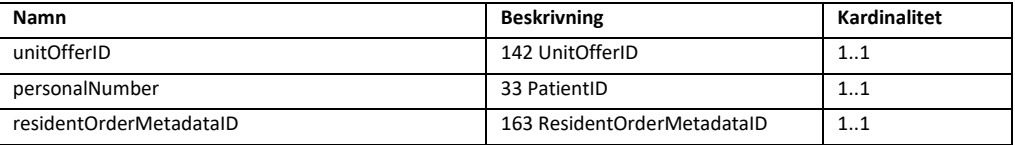

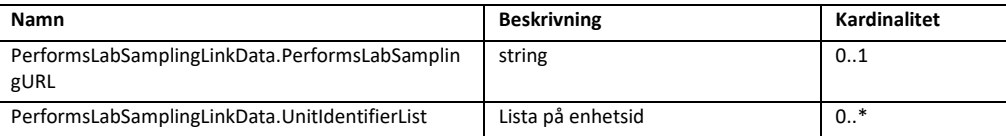

### **GetAnalysisGroupList**

Hämtar lista på alla definierade analysgrupper. Kan därefter användas för att fråga efter labsvar baserat på filter.

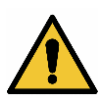

Vid användning av denna interaktion får man inte ersätta analysnamn med gruppnamn när ett värde presenteras. Analysnamn måste fortfarande presenteras tillsammans med analysens värde. Detta för att en gruppering inte garanterar att två värden från två system kan jämföras.

En eventuell felaktig gruppering skulle kunna döljas för användaren, vilket i sin tur skulle kunna medföra risk för felaktig tolkning av ett laboratorieresultat.

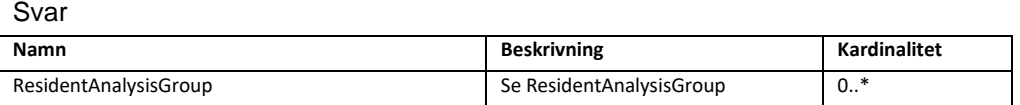

### GetOfferProcessInfo

Hämtar underlag för hur presentationen ska vara för "vad händer nu?" på en beställning.

#### Begäran

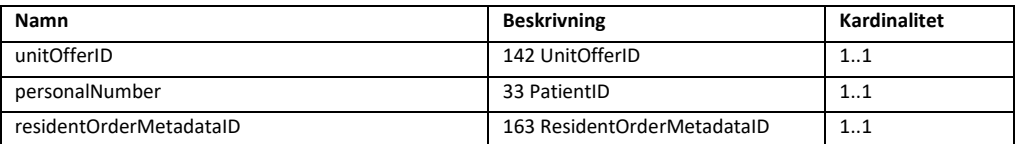

### Svar

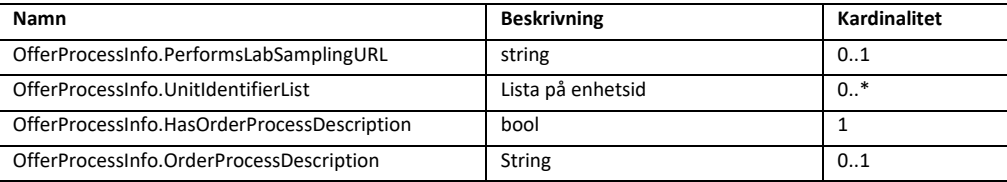

### GetInsightList

Hämtar lista på definierade insikter i systemet.

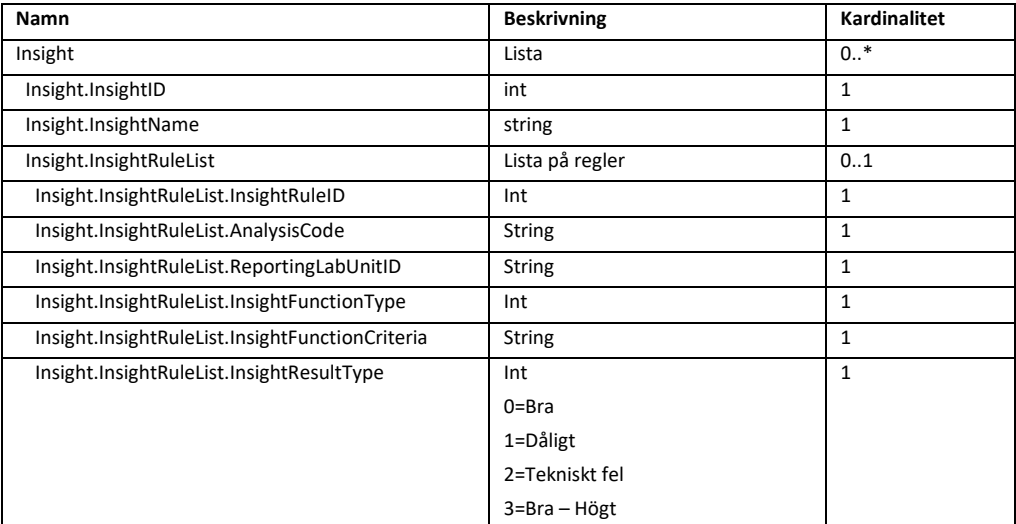

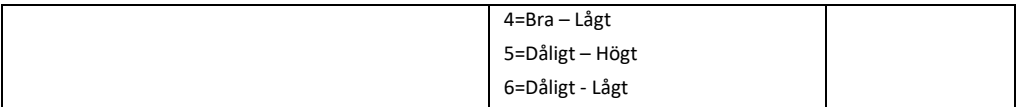

### **GetOfferMiniList**

Hämtar lista på erbjudanden i systemet och vilka enheter som erbjuder dessa just nu.

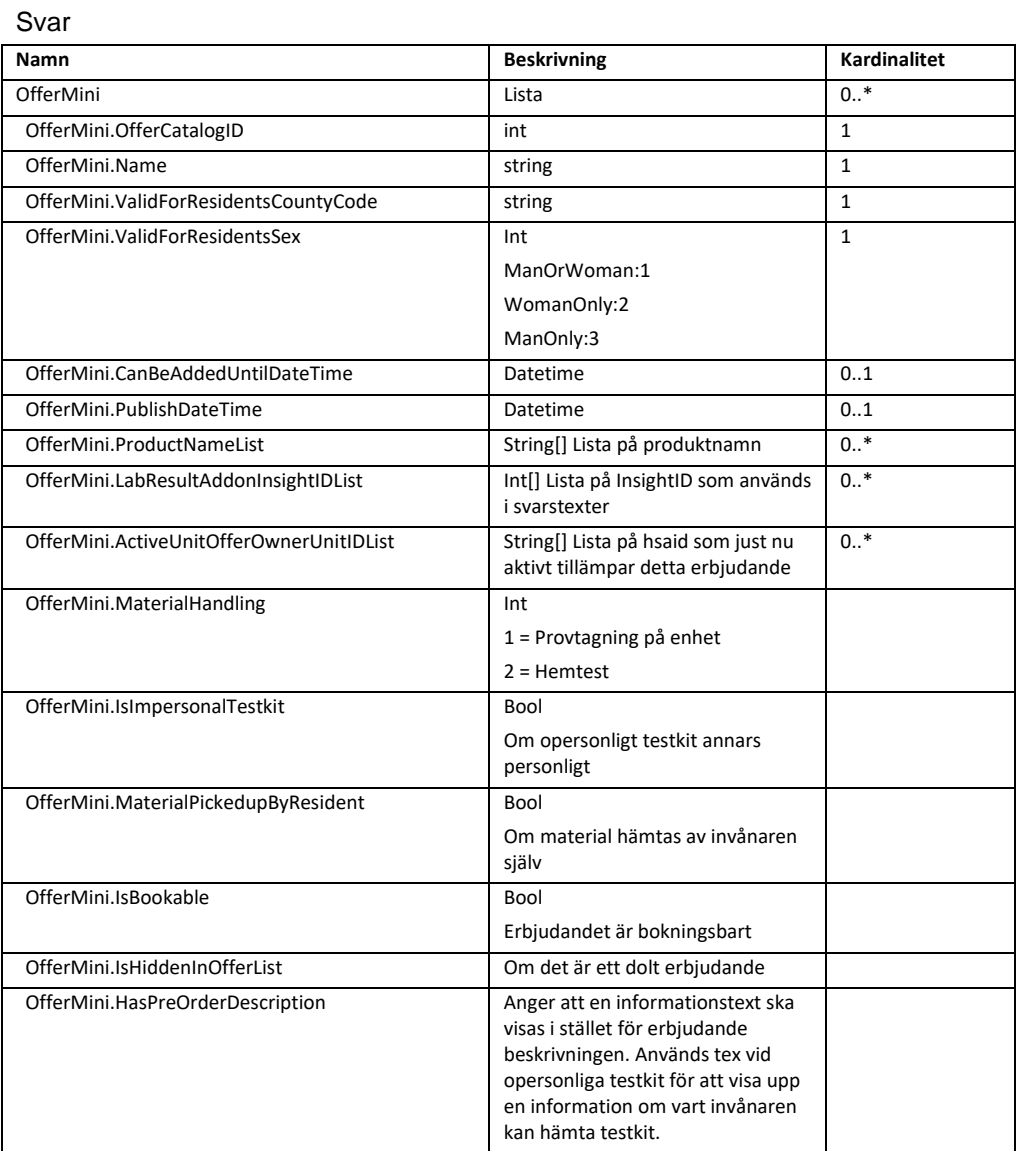

### RegisterTestkit

Registrering av testkit.

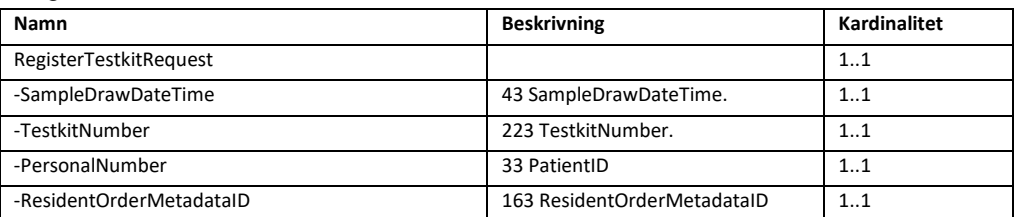

Svar

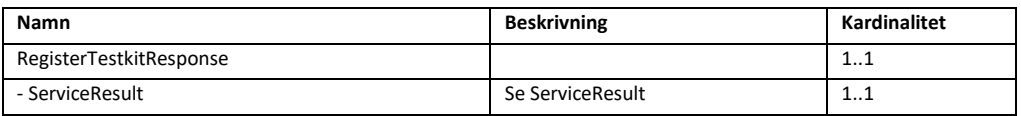

### CheckIfTestkitAvailable

Kontrollera om testkit är tillgängligt.

Begäran

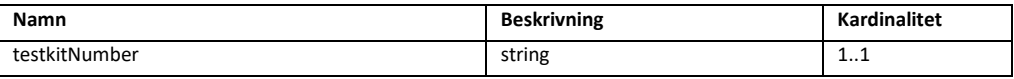

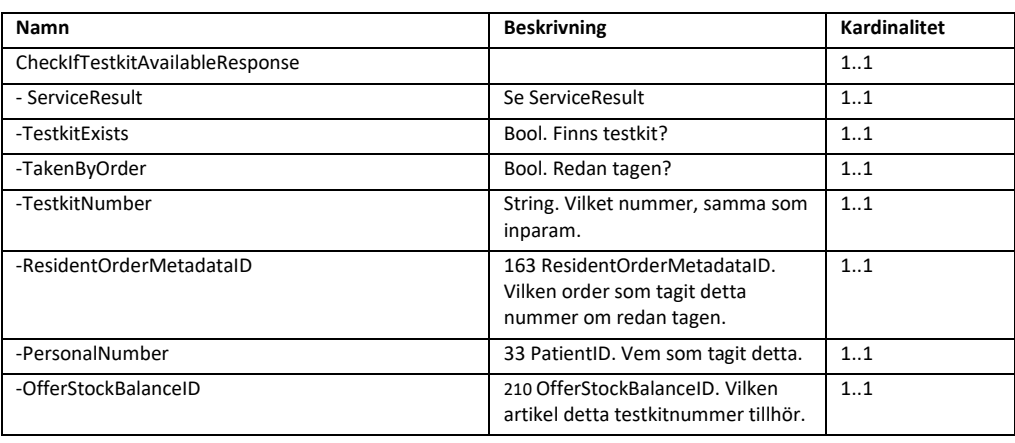

## ResidentUIInteraction

Den anropas ifrån EP UI applikationen som i sin tur tillåts använda denna tjänst genom certifikat autentisering.

### GetResidentDefaultInfo

Hämtar grundinformation om användaren från folkbokföring.

Begäran

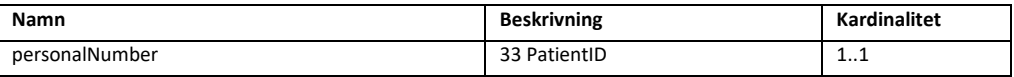

Svar

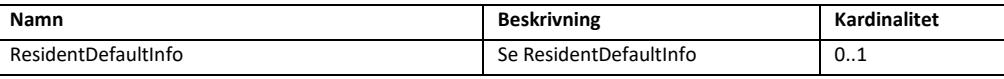

### **GetUserProfile**

Hämtar användarens profil i 1177 – mina vårdkontakter.

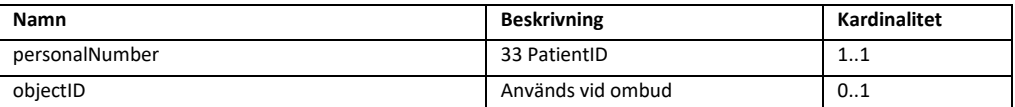

## NotifyInteraction

### GetNotifiesNotHandled

Hämtar notifieringar för anropande systems hsaid (hsaid på klientcertifikatet). Enbart transaktioner med NotifyResponsibleSystemUnitID som matchar anropande systems certifikat kan hanteras.

Svar

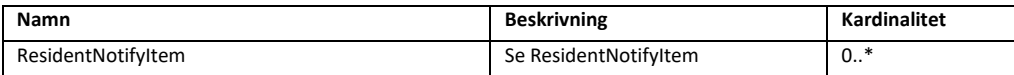

### HandleNotify

Sätt en notifiering som hanterad.

### Begäran

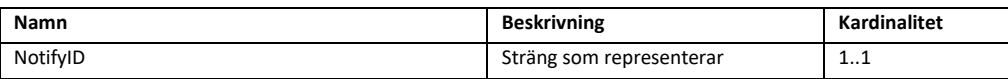

Svar

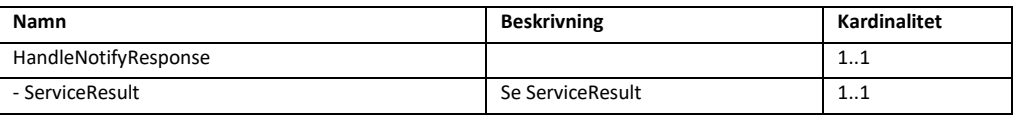

### GetUpdatedLaborderList

Hämta en lista med uppdaterade beställningar sedan en viss tidpunkt.

Begäran

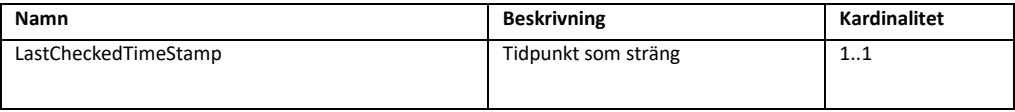

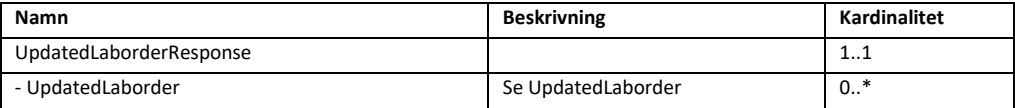

## Allmänna klasser

### **ServiceResult**

ServiceResult returneras i response vid anrop av flertalet anrop och där går det att utläsa hur anropet har gått. Klassen används vid logiska fel. Eventuella buggar behandlas genom att ett så kallat Exception kastas.

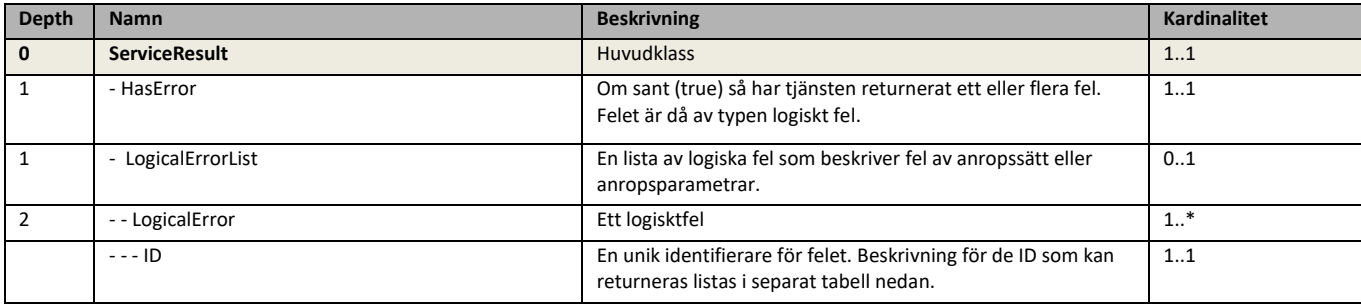

### PlaceOrderRequest

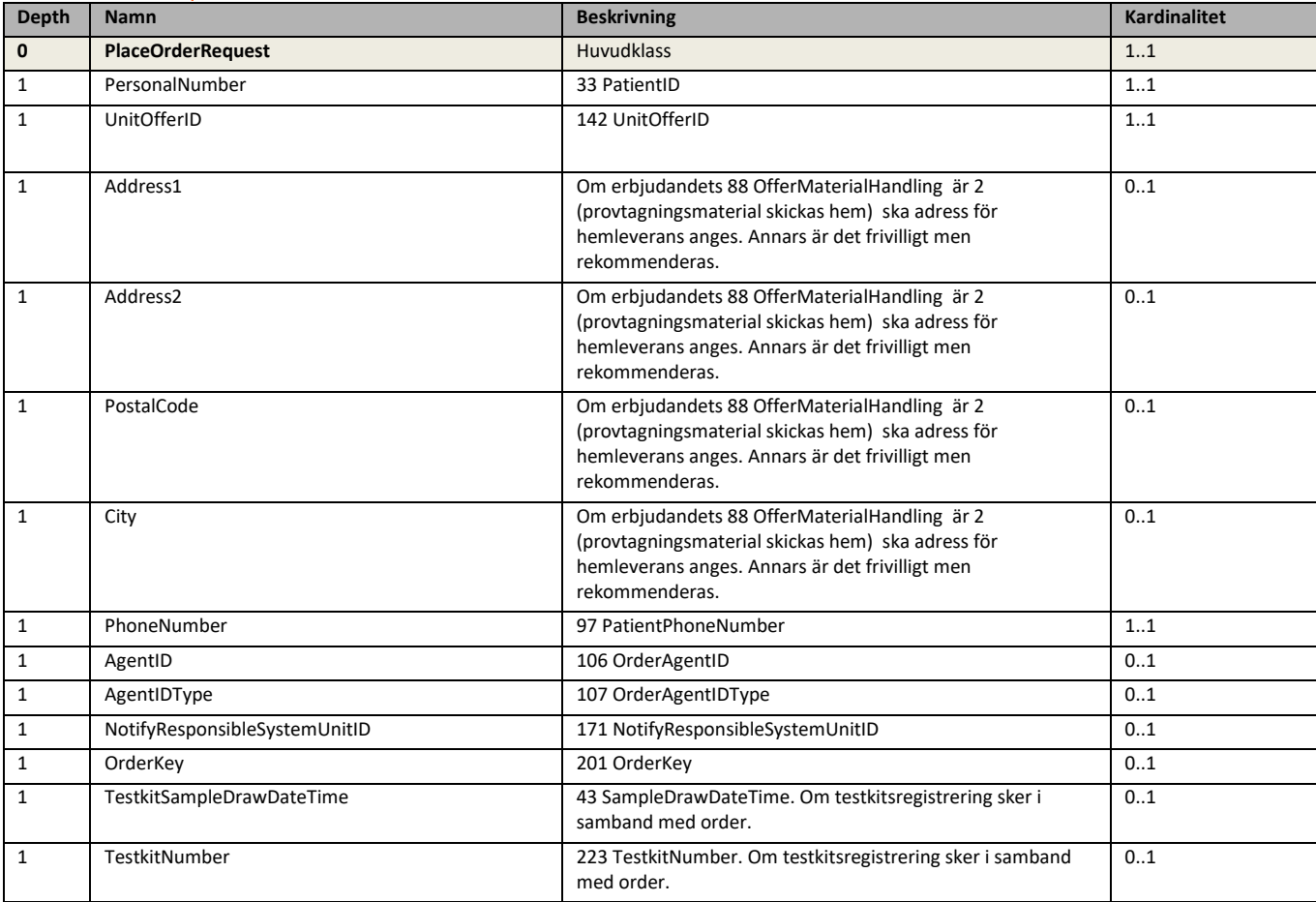

### PlaceOrderResponse

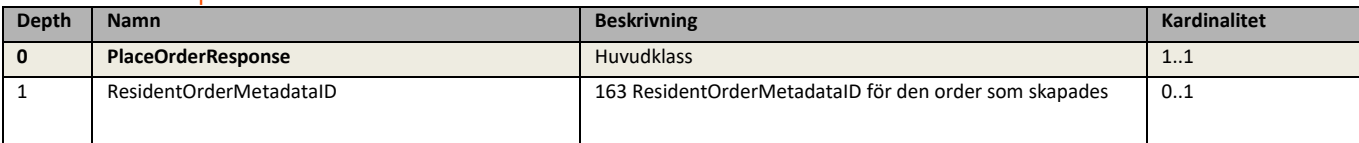

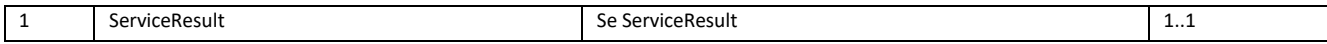

### CancelResidentOrderRequest

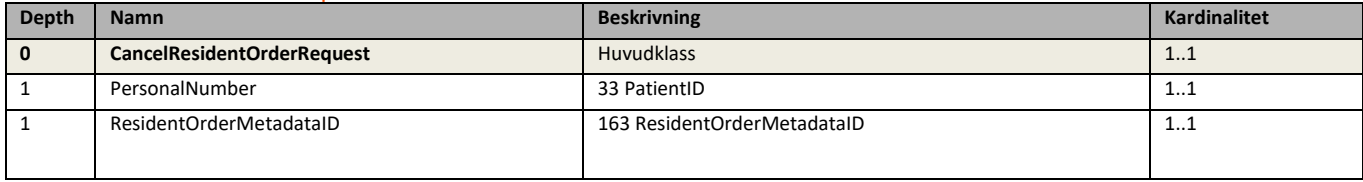

### CancelResidentOrderResponse

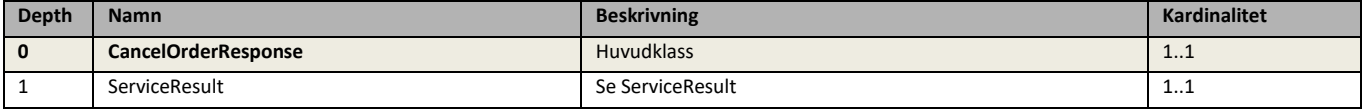

### LogicalErrorMessage

Vid ett logiskt fel så återfinns title och meddelande här.

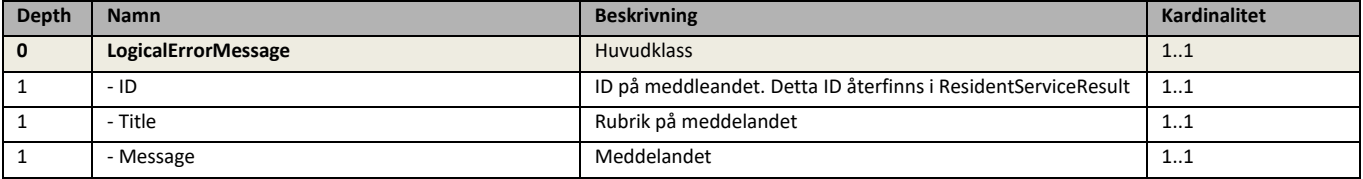

### ResidentOffer

### Erbjudande meta

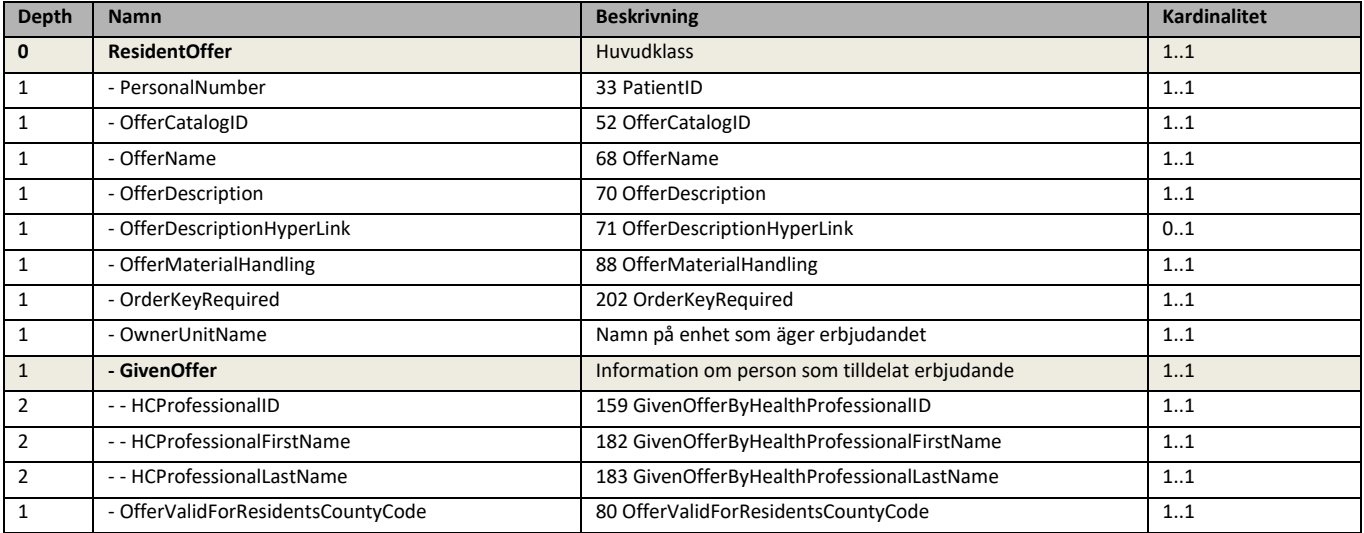

### ResidentUnitOffer

Erbjudande från specifik enhet

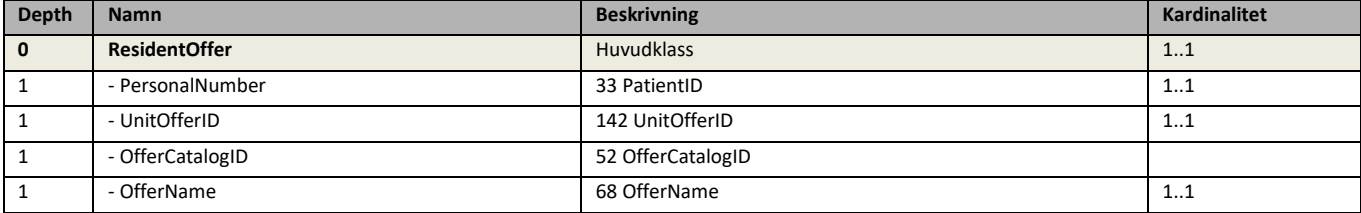

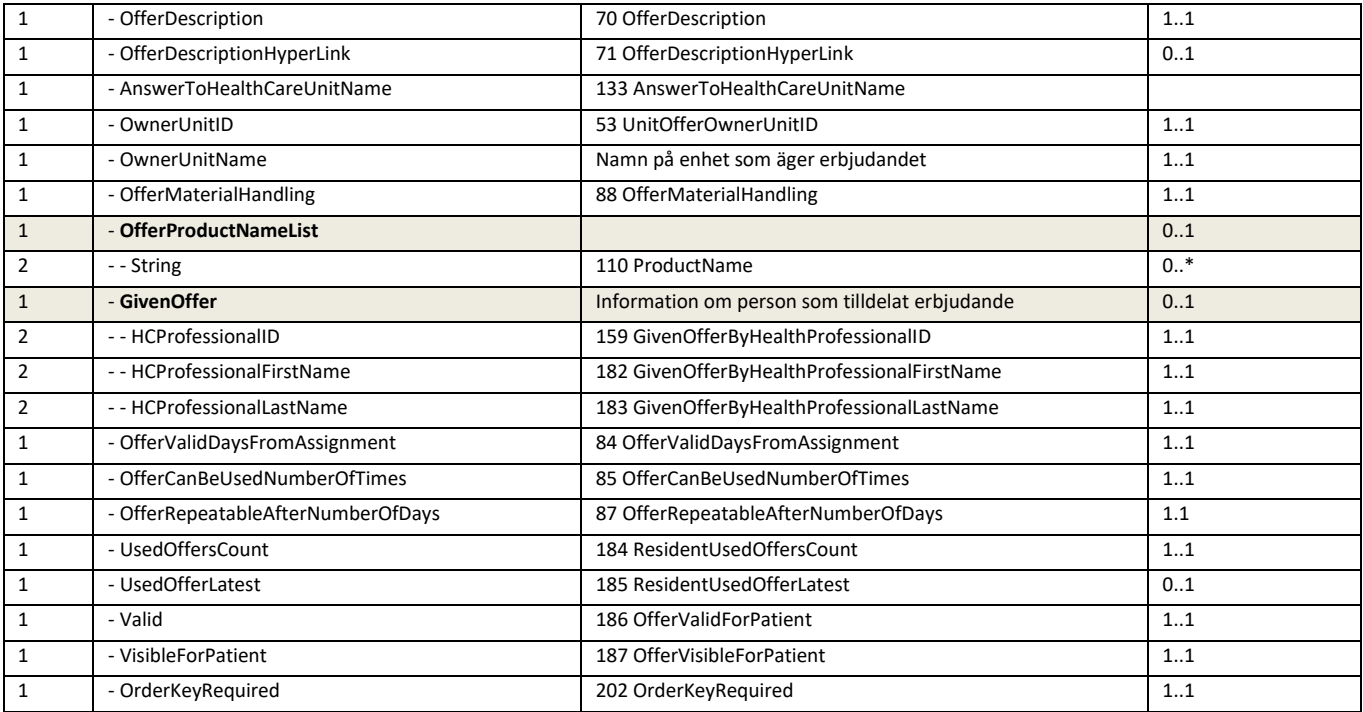

### ResidentOrderInformation

Klassen håller ihop en order och dess svar på ordern. Det kan finnas svar utan order och order utan svar.

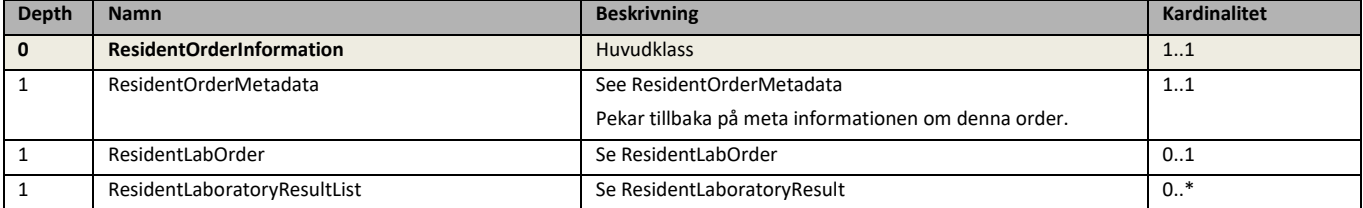

### ResidentOrderMetadata

Klassen sammanfattar en order och dess status på ordern. Den inkluderarar även status på svar som ha inkommit utan att det finns en order.

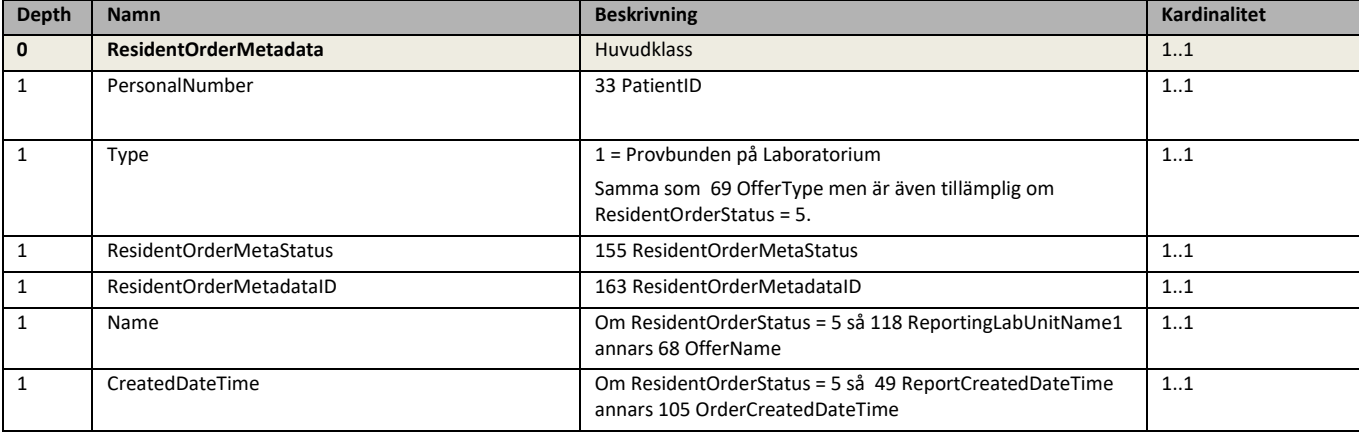

### ResidentLabOrder

Klassen sammanfattar en Laborder

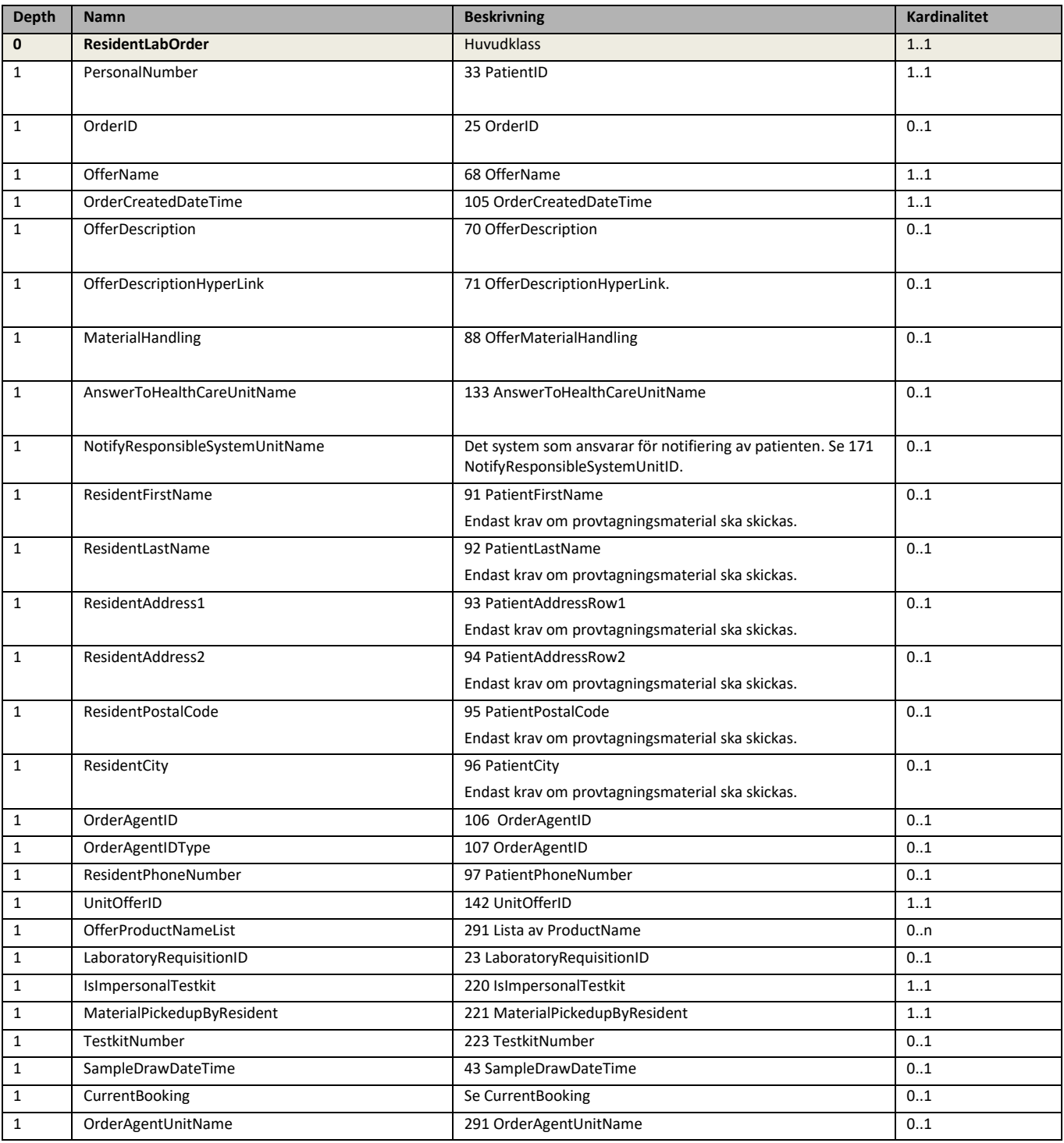

### ResidentLaboratoryResult

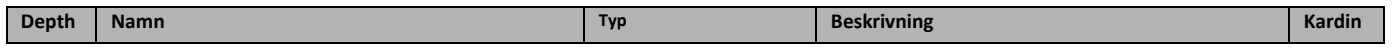

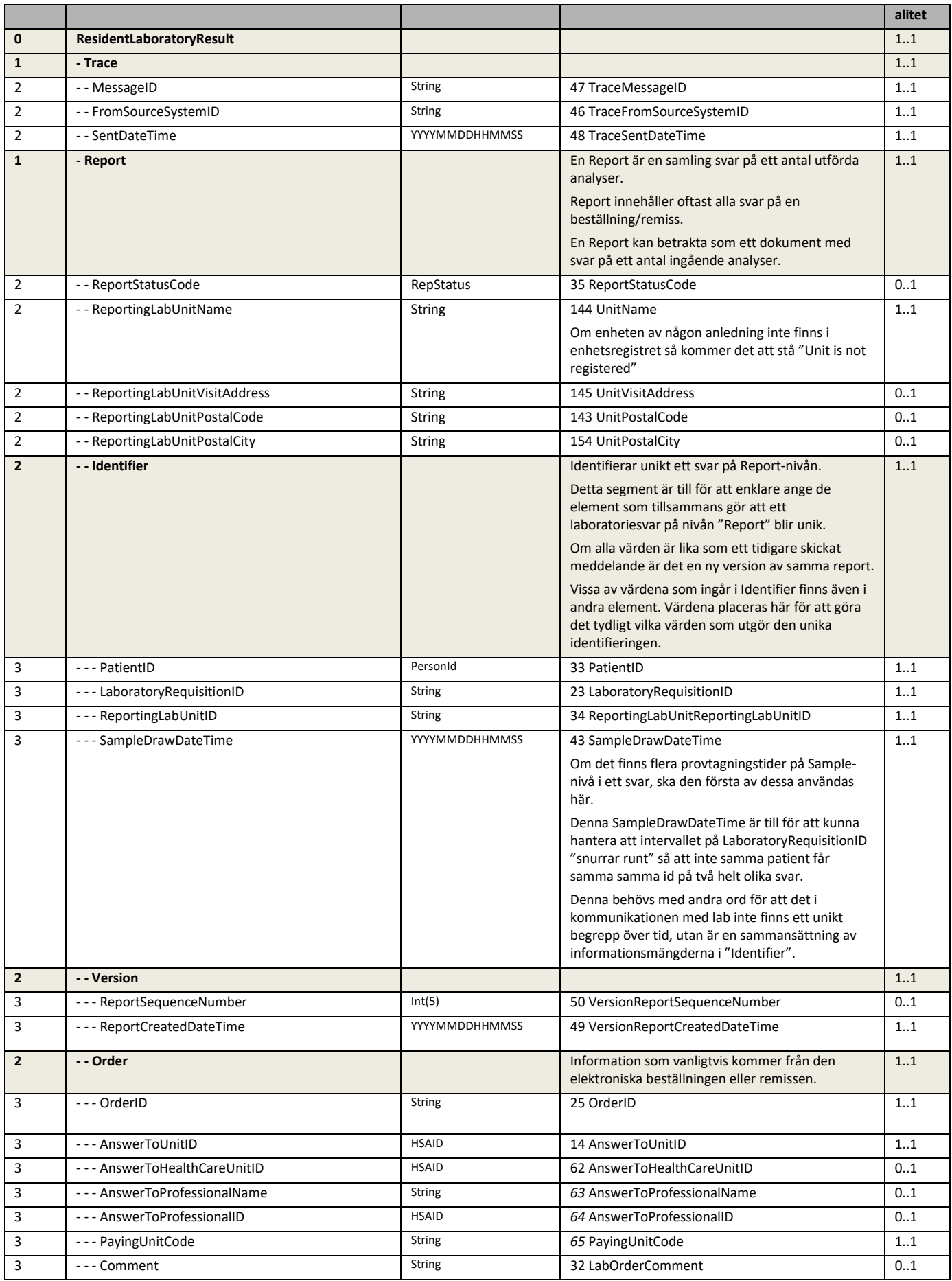

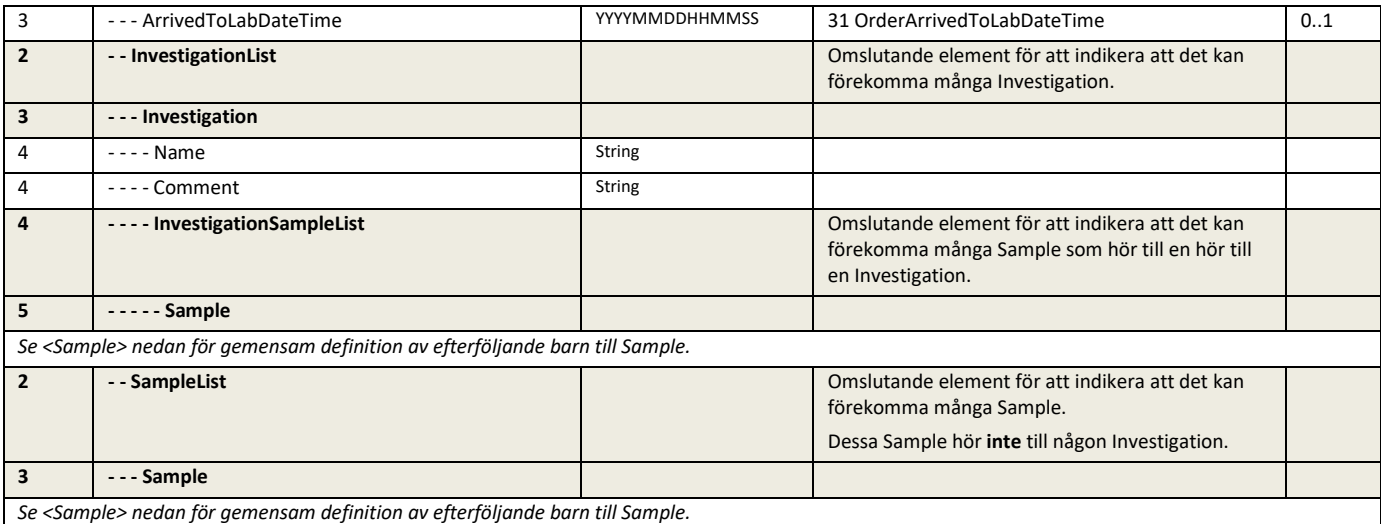

### **<Sample>**

För att inte behöva upprepa samma definition av Sample segmentet under InvestigationSampleList och SampleList har Sample segmentet brutits ut och placerats här som en gemensam definition.

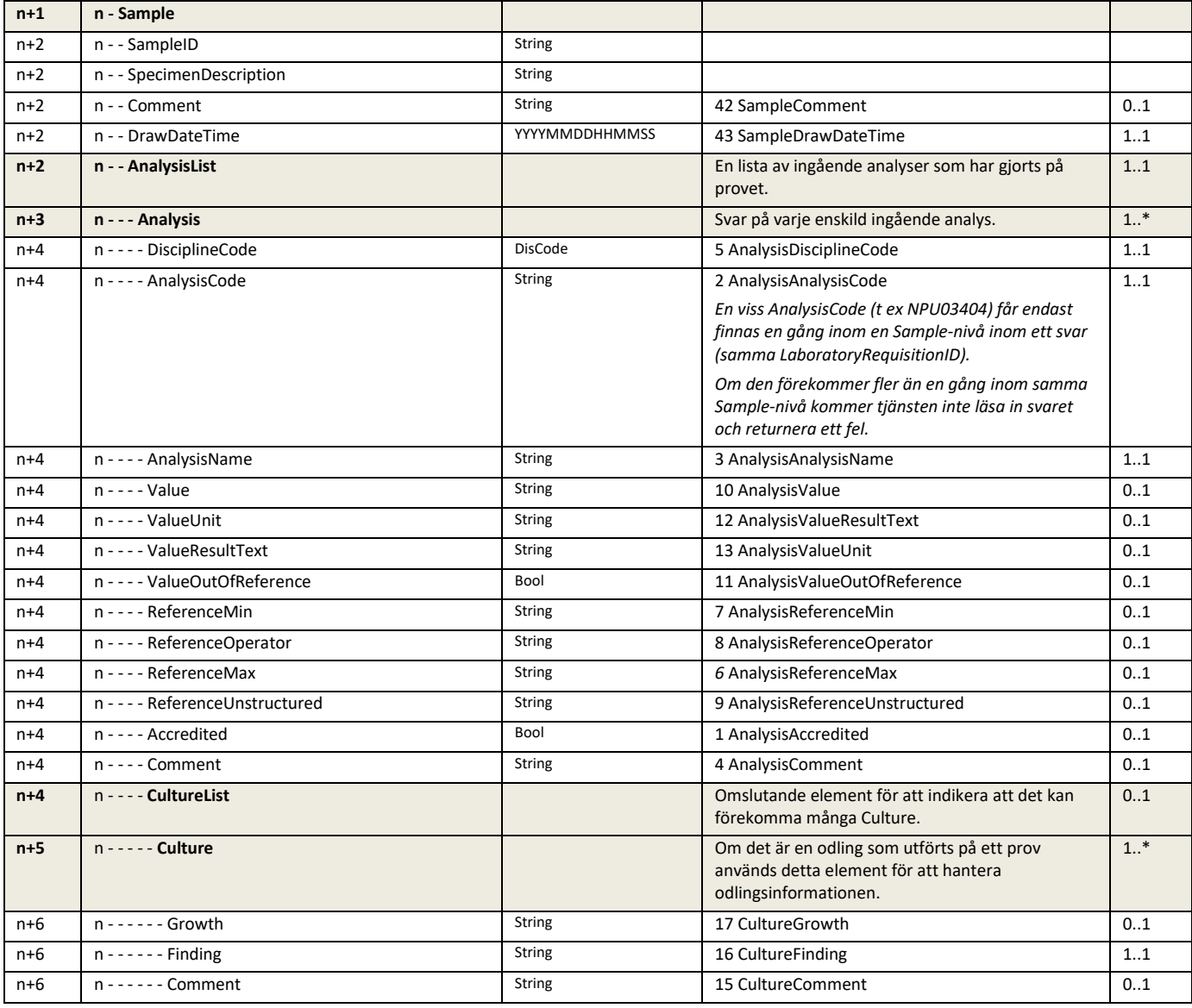

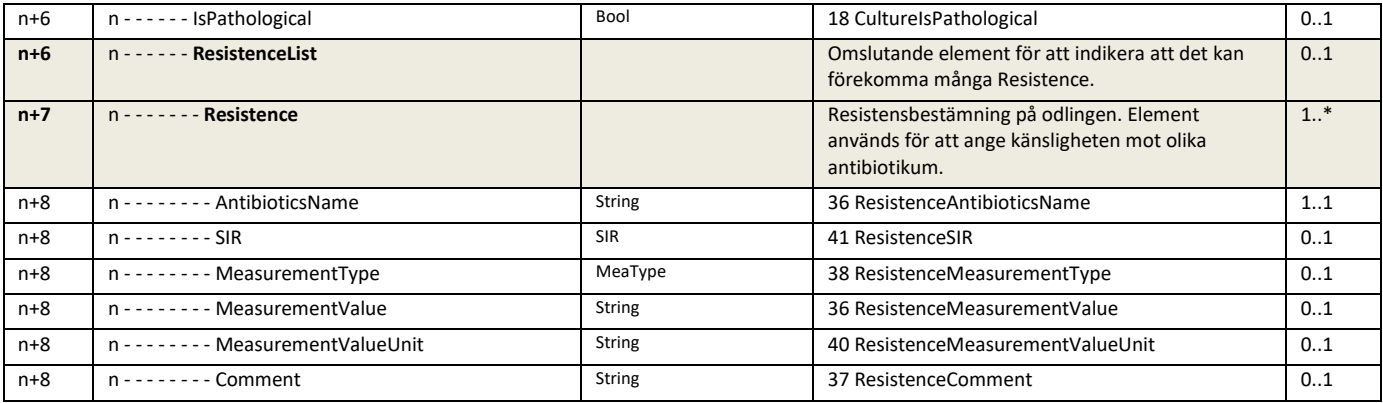

### ResidentDefaultInfo

Invånares folkbokböringsuppgifter.

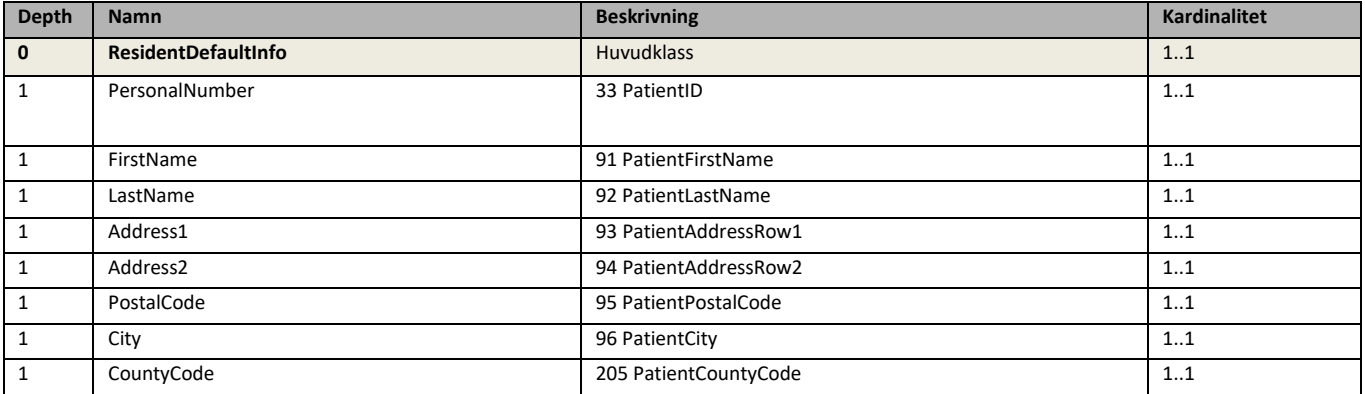

### ResidentLaboratoryResultFilterRequest

Anrop för hämtning av labsvar givet ett filter

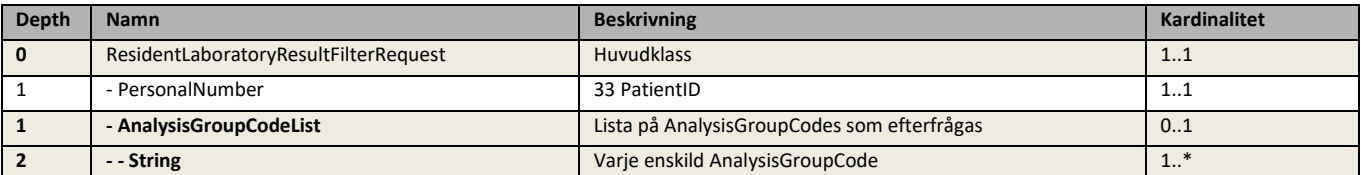

### ResidentAnalysisGroup

Analysgrupper används för att mappa analyskoder tillhörande olika labb till ett och samma begrepp

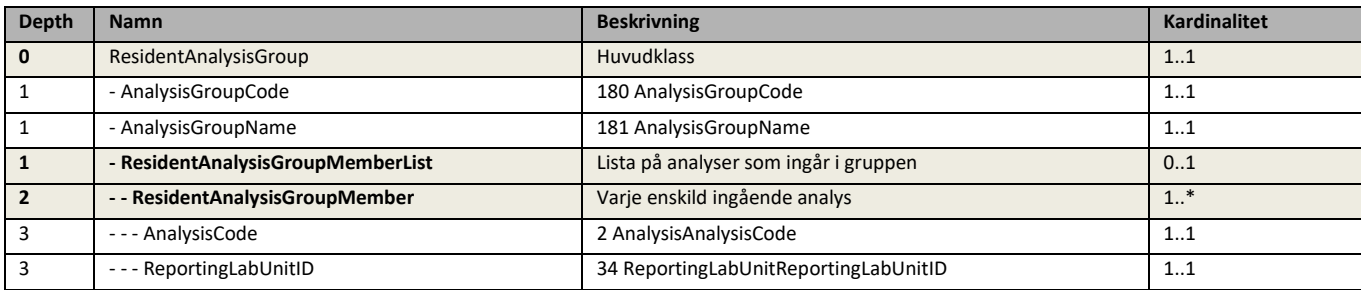

### ResidentNotifyItem

Notifieringstransaktion

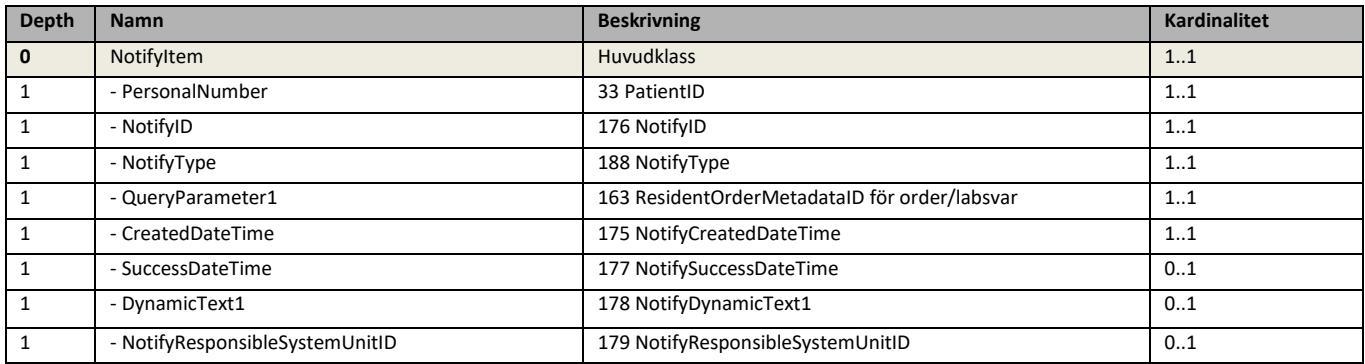

### UpdatedLaborder

#### Updaterad beställning

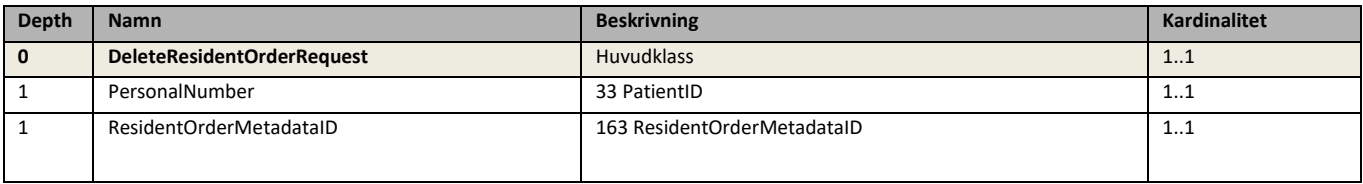

### CurrentBooking

### Bokning i beställning

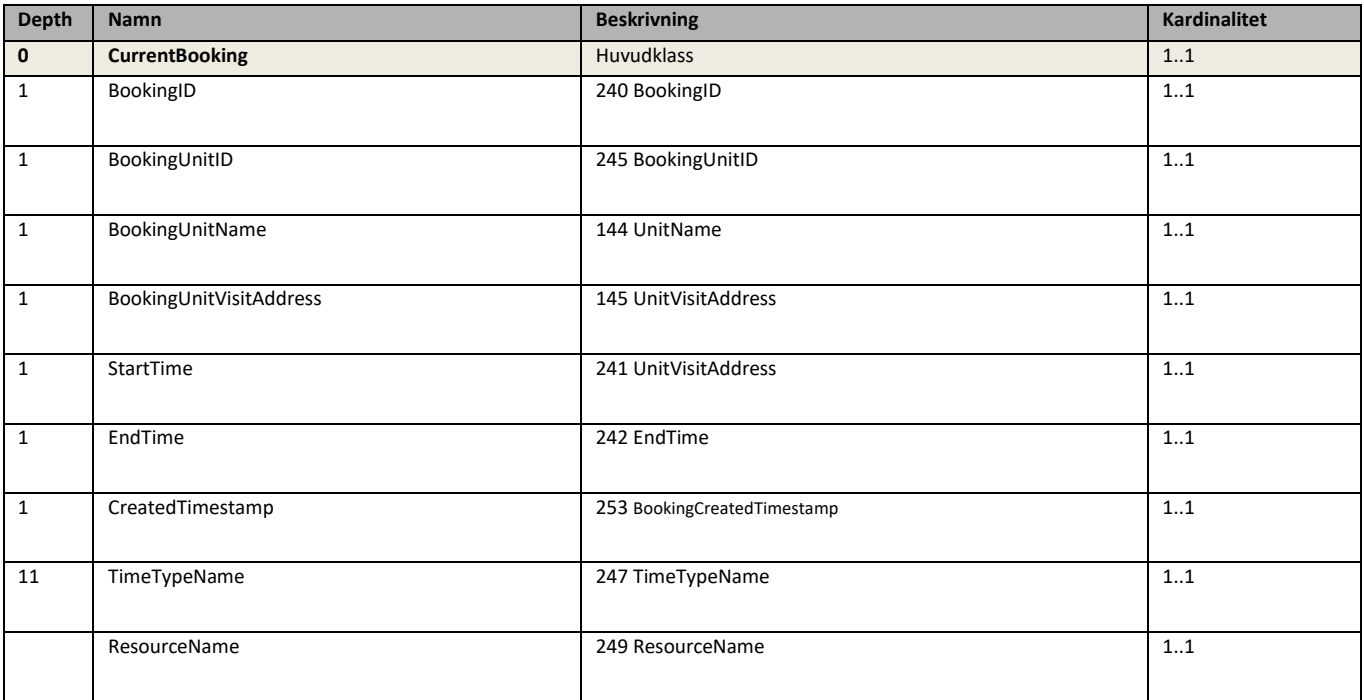